# Virtual Machines & Interpretation Techniques Advanced Compiler Techniques 2005 Erik Stenman

#### Virtual Machines

- A virtual machine is an abstract computing architecture independent of any hardware.
- They are software machines that run on top of real hardware, providing an abstraction layer for language implementers.
  - There are other types of virtual machines intended to emulate or simulate some real hardware (e.g., Virtutech-Simics, VMware, Transmeta), but they are not the focus of this course.

#### Characteristics of a VM

- A VM has its own instruction set independent of the host system.
- A VM usually has its own memory manager and can also provide its own concurrency primitives.
- Access to the host OS is usually limited and controlled by the VM.

# Advantages of VMs

- A VM bridges the gap between the high level language and the low level aspects of a real machine.
- It is relatively easy to implement a VM, and it is easier to compile to a VM than to a real machine.
- A VM can be modified when experimenting with new languages.
- Portability is enhanced.
- Support for dynamic (down-)loading of software.
- VM code is usually smaller than real machine code.
- Safety features can be verified by the VM.
- Profiling and debugging are easy to implement.

# Disadvantages of VMs

 Lower performance than with a native code compiler.

- Overhead of interpretation.
- Modern hardware is not designed for running interpreters.

# Some VM History

- VMs have been built and studied since the late 1950s.
- The first Lisp implementations (1958) used virtual machines with garbage collection, sandboxing, reflection, and an interactive shell.
- Forth (early 70s) uses a very small and easy to implement VM with high level of reflection.
- Smalltalk (early 70s) is a very dynamic language where everything can be changed on the fly, the first truly interactive OO system.
- USCD Pascal (late 70s) popularized the idea of using pseudocode to improve portability.
- Self (late 80s) a prototype-based Smalltalk flavor with an implementation that pushed the limits of VM technology.
- Java (early 90s) made VMs popular and well known.

Virtual Machines

# VM Design Choices

- When designing a VM one has some design choices similar to the choices when designing intermediate code for a compiler:
  - Should the machine be used on several different physical architectures and operating systems? (JVM)
  - Should the machine be used for several different source languages? (CLI/CLR (.NET))
- Some design choices are similar to those of the compiler backend:
  - Is performance more important than portability?
  - Is reliability more important than performance?
  - Is (smaller) size more important than performance?
- And some design choices are similar to when designing an OS:
  - How to implement memory management, concurrency, IO...
  - Is low memory consumption, scalability, or security more important than performance?

# VM Components

- The components of a VM vary depending on several factors:
  - Is the language (environment) interactive?
  - Does the language support reflection and or dynamic loading?
  - Is performance paramount?
  - Is concurrency support required?
  - Is sandboxing required?
- In this lecture we will only talk about the interpreter of the VM.

# **VM** Implementation

- Virtual machines are usually written in "portable" (in the sense that compilers for most architectures already exists) programming languages such as C or C++.
- For performance critical components assembly language can be used.
- Some VMs (Lisp, Forth, Smalltalk) are largely written in the language itself.
- Many VMs are written specifically for gcc, for reasons that will become clear in later slides.

# Interpreters

- Language runtime systems often uses two kinds of interpreters:
  - 1. Command-line interpreter.
    - Reads and parses instructions in source form.
    - Used in interactive systems.
  - 2. Instruction interpreter.
    - Reads and executes instructions in some intermediate form such as bytecode.

# **Implementing Interpreters**

#### • There are several ways to implement an interpreter.

- Pattern (or string) based interpretation.
  - Interpreting source code (strings) directly is inefficient since most of the time is spent in lexical analysis.
  - A better alternative is to compile the source into e.g., an abstract syntax tree and then do the interpretation over that tree. (Jumps and calls are expensive.)
- Token-based interpretation.
  - Compiling the code into a linear representation of instructions, where each instruction is represented by a token, e.g., bytecode.
- Address-based interpretation.
  - Compiling the code into a linear representation where each instruction is represented by the address that implements the instruction.
  - There are several variants: Indirect threaded code, direct threaded code and subroutine threading.

Virtual Machines: Implementation

# Taxonomy of Interpreters

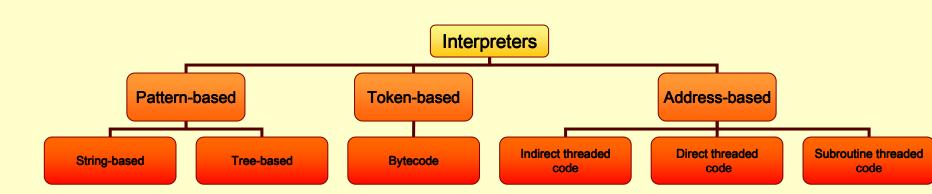

Advanced Compiler Techniques 10.06 http://lamp.epfl.ch/teaching/advancedCompile

## **Implementing Interpreters**

- We will now look at some details of how to implement an interpreter.
- We will start with a complete but simple string based interpreter for a very simple language. Then extend the language and the interpreter to show the different ways to implement interpreters.

Interpreting while Parsing (String-based Interpretation)

- For some really simple languages the interpretation can be done during parsing.
- We can e.g., implement a simple calculator directly in a parser generator.
- A parser generator is a program that takes a description of a grammar and generates a program that can parse the grammar.
- We will use CUP a parser generator for Java:
  - http://www.cs.princeton.edu/~appel/modern/java/CUP/
  - I will not go into the details of CUP.

#### A Calculator Language

# Grammar: Expr ::= Expr MINUS Term | Expr PLUS Term | Term Term ::= Term TIMES Factor | Term DIV Factor | Factor Factor ::= NUMBER | LPAR Expr RPAR

#### Simple Interpreter .cup

terminal PLUS, MINUS, TIMES, DIV, LPAR, RPAR; terminal Integer NUMBER;

```
non terminal Program;
non terminal Integer Expression, Term, Factor;
```

precedence left PLUS, MINUS; precedence left TIMES, DIV;

start with Program;

#### Interpreter .cup

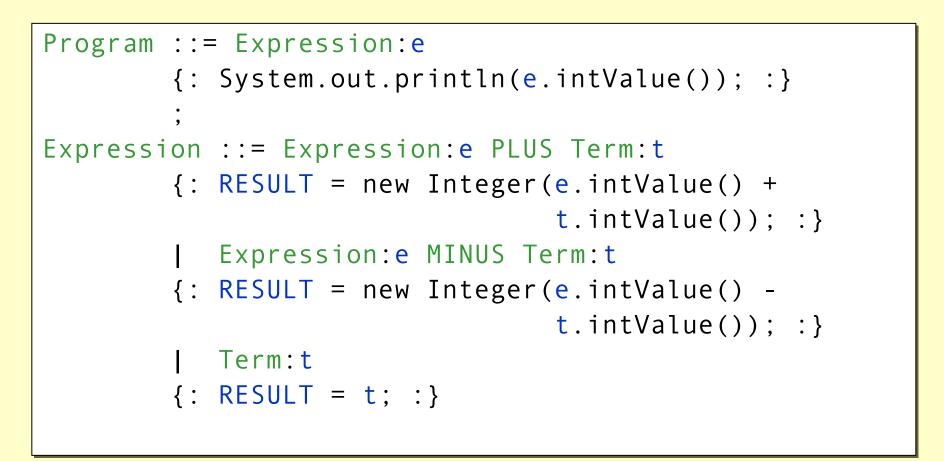

#### Interpreter .cup

#### **Control Flow**

- This approach works fine for simple expressions.
- Control flow constructs such as 'if' and 'while' are harder to handle.
- For 'while' we would need to "reparse" the statement that is to be repeated.
- Let us extend the language with control flow, variables, and boolean values.

# Tree-based (pattern-based) Interpretation

- By representing the code by a data structure we can "reexecute" the same piece of code several times.
- This will lead to a slightly more complicated interpreter, which will require at least two passes over the code.
- The code will first be parsed and stored in the internal representation, then the interpretation will be performed.
- We can use an abstract syntax tree for representing the code.

Pattern-based Interpretation

# Design choices

- How is the program represented?
  - As an Abstract Syntax Tree (AST) with the class Tree.
- How is data represented?
  - We have different types of values, integers and Booleans.
  - The value of each expression is either an IntValue or a BoolValue, subclasses of Value.
- How are variables represented?
  - With a symbol table where each symbol can have a value.

# The Implementation

- The Interpreter itself can be implemented by a Visitor on the AST.
- We need a Value class:

```
class Value {
  static class IntValue extends Value {
    int i;
    public IntValue(int i) { this.i = i; }
  }
  static class BoolValue extends Value {
    boolean b;
    public BoolValue(boolean b) { this.b = b; }
}
```

}

# Interpreting Expressions

```
public void caseOp(Op tree) {
  switch (tree.op) {
   case TRUE:
    result = new BoolVal(true);
    break;
  case FALSE:
    result = new BoolVal(false);
    break;
  case PLUS:
    IntValue lval = (IntValue) interpret(tree.left);
    IntValue rval = (IntValue) interpret(tree.right);
    result = new IntValue(lval.i + rval.i);
    break;
```

•••

#### Semantic Analysis Needed

#### This assumes that types are correct.

- We could either have a prepass that does the type analysis.
- Or we could do the type checking at the same time as interpreting.

#### Analyzing While Interpreting

```
public void caseOp(Op tree) {
  switch (tree.op) {
   case PLUS:
    Value lval = interpret(tree.left);
   Value rval = interpret(tree.right);
   if ((lval instanceof IntValue) &&
        (rval instance of IntValue)) {
        result = new IntValue(
               ((IntValue)lval).i +
               ((IntValue)rval).i);
    } else error();
   break;
```

#### **Control Flow**

- Now we can try to interpret a control flow construct.
- It turns out to be very easy, since we are writing our interpreter in Java which supports the same control flow constructs.
- It becomes a bit complicated if the type analysis has to be done at the same time.

#### While (assuming type analysis)

public void caseWhile(While tree){
 while(((BoolValue)
 interpret(tree.cond)).b) {
 interpret(tree.body);

}

Interpreting While, While Analyzing

public void caseWhile(While tree) {
 Value cond=interpret(tree.cond);
 while((cond instanceof BoolValue)
 && ((BoolValue) cond).b) {
 interpret(tree.body);
 cond=interpret(tree.cond);
 }
}

# Variables

- We need to keep track of the values of variables somehow. A simple solution is to store these values with the symbols in the symbol table.
- If we interpret an assignment we store the value in the symbol.
- If we interpret an identifier we read the value from the symbol.

Advanced Compiler Techniques 10.06 http://lamp.epfl.ch/teaching/advancedCompile

#### **Functions**

- These techniques can handle simple languages without functions or more than one scope.
- In order to handle functions and especially recursive functions and local scopes we will need an *environment*.

## Environments

- In an *environment* we store all values of parameters (arguments) and local variables of a function for one specific call.
- We create a new environment when we call a function or enter a local scope.
  - We store actual arguments of the call in the environment.
  - We initialize local variables.
  - After returning from a function, or leaving the local scope, the environment is not needed any more.
- The environment can be implemented as an array of values, the position in the array of an identifier can be stored in the symbol table.

```
class Environment {
   Environment outer; // For nested scope.
   Value[] values;
}
```

- An environment is similar to how scopes are handled in the compiler.
- When compiling to native code the environment is stored on the stack as activation records.

#### **Function Calls**

```
void caseFunCall {
    // call interpreter recursively on
    // function arguments;
    Arguments args = interpret_args(tree.args);
```

```
// Create a new Environment
currentEnv = new Environment(currentEnv);
```

// Store the arguments in the new environment.
insert\_args(args, currentEnv);

// Call the interpreter recursively on the
// body of the called function, using the new
// environment.
result = interpret(find code(tree.funName));

```
// Restore the environment.
currentEnv = currentEnv.outer;
```

Advanced Compiler Techniques 10.06 http://lamp.epfl.ch/teaching/advancedCompile

}

#### Disadvantages with Tree-based Interpreters

- The tree representation has to be created somehow each time we want to run the program.
  - Parsing the source code each time is time consuming.
  - Storing the whole tree is space consuming.
- The tree representation uses a lot of space at runtime, which is infeasible for large programs.
- Using the stack of the host language adds to the space need at runtime.

Pattern-based Interpretation

## **Token-based Interpreters**

- By compiling the program to a special instruction set of a virtual machine, and by adding tables that maps function names to offsets in the instruction sequence, some of the interpretation overhead can be reduced.
- Most VM instruction sets uses small integers to represent everything in the instruction stream (opcodes, registers, stack slots, functions, constants, etc.).
- By implementing the interpreter in C we can gain some speed, it also allows us to do nasty pointer tricks.

#### **Token-based Interpreters**

- The fundamental instruction unit is the *token*.
- A token is a predefined numeric value that represents a certain instruction.
  - ◆ E.g., BREAK=0, LOADLITERAL = 1, ADD=2.
- The most common case is *bytecode*:
  - The token width is 8 bits.
  - The total instruction set is limited to 256 tokens.

# Basic Structure of a Token-based Interpreter

```
byte *pc = &program[0];
while(TRUE) {
  byte opcode = pc[0];
  switch(opcode) {
  ...
    case LOADLITERAL:
      destReg = pc[1];
      value = getTwoBytes(&pc[2]);
      regs[destReg] = value;
      pc += 4;
      break;
    case JUMP:
      jumpAddress = getFourBytes(&pc[1]);
      pc = &program[jumpAddress]
      break:
```

# Alignment

 Most modern machines loads data at least one word at the time (usually 4 bytes). By making sure that instructions are aligned on word offsets we get better performance.

| opcode | addr0 | addr1 | addr2 | addr3 |
|--------|-------|-------|-------|-------|
|        | •     |       |       |       |

| opcode |  | addr0 | addr1 | addr2 | addr3 |
|--------|--|-------|-------|-------|-------|
|        |  |       |       |       |       |

Note: The padding is done by the loader, no extra space is needed in the external representation.

Advanced Compiler Techniques 10.06 http://lamp.epfl.ch/teaching/advancedCompile

# Token-based Interpreter with Aligned Instructions

```
byte *pc = &program[0];
while(TRUE) {
  byte opcode = pc[0];
  switch(opcode) {
```

```
case LOADLITERAL:
    destReg = pc[1];
    value = getTwoBytes(&pc[2]);
    regs[destReg] = value;
    pc += 4;
    break;
```

```
case JUMP:
  jumpAddress = getFourBytes(&pc[4]);
  pc = &program[jumpAddress]
  break;
```

...

}

}

# Token-based Interpreter with Abstract Encoding

office LOADLITTEDAL

| <pre>byte *pc = &amp;program[0];<br/>while(TRUE) {<br/>byte opcode = pc[0];<br/>switch(opcode) {</pre>                                                                                | #define LOADLITTERAL_SIZE 4<br>#define JUMP_SIZE 8<br>#define LOADLITTERAL_ARG1 1<br>#define LOADLITTERAL_ARG2 2<br>#define JUMP_ARG1 4 |
|----------------------------------------------------------------------------------------------------|----------------------------------------------------------------------------------------------------|
| <pre> case LOADLITERAL:     destReg = pc[LOADLITTERAL_ARG1];     value = getTwoBytes(&amp;pc[LOADLITTERAL_Al     regs[destReg] = value;     pc += LOADLITTERAL_SIZE;     break;</pre> | RG2]);                                                                                                    |
| <pre>case JUMP:<br/>jumpAddress = getFourBytes(&amp;pc[JUMP_AR(<br/>pc = &amp;program[jumpAddress]<br/>break;<br/>}</pre>                                                             | G1]);                                                                                                    |

СТ

л

### Token-based Interpreter with Abstract Control

#define NEXT goto loop

```
byte *pc = &program[0];
while(TRUE) {
loop:
  byte opcode = pc[0];
  switch(opcode) {
  ...
    case LOADLITERAL:
      destReg = pc[LOADLITTERAL ARG1];
      value = getTwoBytes(&pc[LOADLITTERAL ARG2]);
      regs[destReg] = value;
      pc += LOADLITTERAL SIZE;
      NEXT:
    case JUMP:
      jumpAddress = getFourBytes(&pc[JUMP ARG1]);
      pc = &program[jumpAddress]
      NEXT:
  }
```

}

# Indirectly Threaded Interpreter

- In an *indirectly threaded* interpreter we do not switch on the tokens. Instead we use the tokens as indices into a table containing the addresses of the instruction implementations.
- The term threaded code refers to a code representation where every instruction is implicitly a function call to the next instruction.
- A threaded interpreter can be very efficiently implemented in assembler.
- In GNU C (gcc) we can use *labels as values* and take the address of a label with &&labelname.
- We can actually write the interpreter in such a way that it uses indirectly threaded code if compiled with gcc, and uses a switch for compatibility when compiled with other compilers.

### Indirectly Threaded Interpreter

```
static void *label_tab[] {
    ...
    static void *label_tab[] {
    ...
    &&loadlitteral_label;
    &&jump_label;
    }
    #define NEXT \
    goto **(void **)(label_tab[*pc])
```

```
case JUMP:
jump_label:
  jumpAddress = getFourBytes(&pc[JUMP_ARG1]);
  pc = &program[jumpAddress]
  NEXT;
```

value = getTwoBytes(&pc[LOADLITTERAL ARG2]);

destReg = pc[LOADLITTERAL ARG1];

regs[destReg] = value; pc += LOADLITTERAL SIZE;

NEXT:

} }

### Directly Threaded Interpreter

- In a directly threaded interpreter we do not use tokens at all during runtime.
- Instead the loader replaces each token with the address of the implementation of the instruction.
- This means the opcodes will take one word or four bytes at runtime, slightly increasing the code size.

### **Directly Threaded Interpreter**

```
byte *pc = &program[0];
while(TRUE) {
loop:
   byte opcode = pc[0];
   switch(opcode) {
```

```
case LOADLITERAL:
loadlitteral_label:
  destReg = pc[LOADLITTERAL_ARG1];
  value = getTwoBytes(&pc[LOADLITTERAL_ARG2]);
  regs[destReg] = value;
  pc += LOADLITTERAL_SIZE;
  NEXT;
```

```
case JUMP:
jump_label:
  jumpAddress = getFourBytes(&pc[JUMP_ARG1]);
  pc = &program[jumpAddress]
  NEXT;
```

```
static void *label_tab[] {
    ...
    &&loadlitteral_label;
    &&jump_label;
}
#define NEXT \
  goto **(void **)(pc)
```

} }

### Subroutine Threaded Interpreter

- The only portable way to implement a threaded interpreter in C is to use subroutine threaded code.
- Each instruction is implemented as a function and at the end of each instruction the next function is called.

Advanced Compiler Techniques 10.06 http://lamp.epfl.ch/teaching/advancedCompile

# Subroutine Threaded Interpreter (with tail-calls)

byte \*pc = &program[0]; NEXT;

```
static void *label_tab[] {
```

```
&loadlitteral;
```

```
&jump;
```

}

```
#define NEXT ((void (*)())*pc)()
```

```
void loadlitteral(void) {
   destReg = pc[LOADLITTERAL_ARG1];
   value = getTwoBytes(&pc[LOADLITTERAL_ARG2]);
   regs[destReg] = value;
   pc += LOADLITTERAL_SIZE;
   NEXT;
}
void jump(void) {
   jumpAddress = getFourBytes(&pc[JUMP_ARG1]);
   pc = &program[jumpAddress];
   NEXT;
```

}

### Subroutine Threaded Interpreter

```
byte *pc = &program[0];
while (TRUE) NEXT;
```

```
static void *label_tab[] {
    ...
    &loadlitteral;
    &jump;
}
#define NEXT ((void (*)())*pc)()
```

```
void loadlitteral(void) {
   destReg = pc[LOADLITTERAL_ARG1];
   value = getTwoBytes(&pc[LOADLITTERAL_ARG2]);
   regs[destReg] = value;
   pc += LOADLITTERAL_SIZE;
}
void jump(void) {
   jumpAddress = getFourBytes(&pc[JUMP_ARG1]);
   pc = &program[jumpAddress];
}
```

### Subroutine Threaded Interpreter

```
(void (*)()) pc = &program[0];
while (TRUE) *pc++;
```

#define LOADLITTERAL\_SIZE 1
#define JUMP\_SIZE 1
#define LOADLITTERAL\_ARG1 0
#define LOADLITTERAL\_ARG2 1
#define JUMP\_ARG1 0

```
void loadlitteral(void) {
   destReg = ((int *)pc)[LOADLITTERAL_ARG1];
   value = getTwoBytes(&pc[LOADLITTERAL_ARG2]);
   regs[destReg] = value;
   pc += LOADLITTERAL_SIZE;
}
void jump(void) {
   jumpAddress = getFourBytes(&pc[JUMP_ARG1]);
   pc = &program[jumpAddress];
}
```

### Stack-based vs. Register-based VM

#### • A VM can either be *stack-based* or *register-based*.

- In a stack-based machine most operands are on the stack. The stack can grow as needed.
- In a register-based machine most operands are in (virtual) registers. The number of registers is limited.
- Most VMs are stack-based.
  - Stack machines are simpler to implement.
  - Stack machines are easier to compile to.
  - Less encoding/decoding to find the right register.
  - Virtual registers are no faster than stack slots.

Virtual Machines: Instruction Set

# Interpreter Tuning

#### Common interpreter optimizations include:

- Writing the interpreter loop and key instructions in assembler.
- Keeping important variables in hardware registers (pc, stack-top, heap-top). (GNU C allow global register variables.)
- Top of stack caching.
- Splitting the most used instruction into a separate interpreter loop.

# Interpreter Tuning

#### More advanced interpreter optimizations includes:

- Instruction merging: A common sequence of VM instructions is replaced by a single instruction.
  - Reduced interpretation overhead.
  - Enhances code locality.
  - More compact bytecode.
  - Gives C compiler bigger code block to optimize.
- Instruction specialization: A special case VM instruction is created, typically with some arguments hard-coded.
  - Eliminates argument decoding cost.
  - More compact bytecode.
  - Reduces register pressure.

# Just-in-time Compilation

- Native code is still faster than code interpreted in VMs. To get the best performance native code compilation is necessary. But bytecode is a nice format to distribute portable code.
- Solution: *dynamic compilation* or *just-in-time* (JIT) compilation.
- Native code takes more space than virtual machine code (4-8x). Don't compile everything to native code (some code is never executed).
- Compilation takes time, dynamic compilation has to be fast. No time for advanced optimization (unless the bytecode compiler has inserted hints in the bytecode).

# JIT – What to Compile

- Only compile a method if the total execution time is reduced.
- How do we know this?
- Use the past to predict the future:
  - Use profiling to detect what and when to compile. There are two basic approaches:
    - Invocation counters.
    - Sample based profiling.

### **Invocation Counters**

- Associate a counter with each function.
- When a function is called increment the counter.
- If the counter reaches a limit compile the function. Reset or use decay to only compile high-frequency functions.
- Hard to predict behavior, no control over time spent in compiler.

# Sample Based Profiling

Measure time spent in interpreter, compiler, and in compiled code.
Harder to implement.
Gives better picture of the hot-spots.

# JIT Integration

- Integrating a JIT system where native code can coexist with interpreted code in the VM is not trivial.
- Context switches between native and interpreted code has to be fast. (They can occur at function calls, returns, and when exceptions are thrown.)
- Ensuring proper tail-calls with a mixed execution environment is also tricky.

# Summary

- Virtual machines provides an abstraction from real hardware and make programming language implementation easier and languages more portable.
- A direct threaded interpreter gives the best performance.
- Virtual machines have been used for half a century but research didn't really take off until the JVM came along.